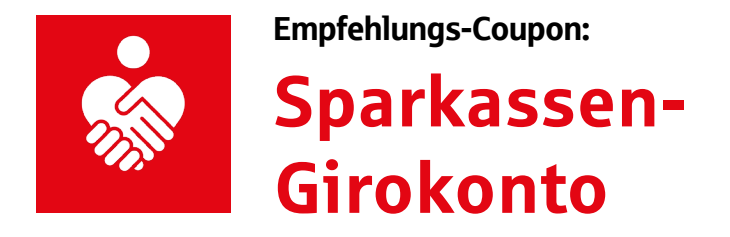

Als Sparkassen-Kunde/Sparkassen-Kundin kennen Sie die Sparkasse und ihr umfangreiches Leistungsangebot. Empfehlen Sie das Sparkassen-Girokonto in Ihrem Bekanntenkreis weiter. Sie profitieren beide: als Neukunde/Neukundin von zahlreichen Leistungen der Sparkasse Pforzheim Calw – inklusive Stammkunden-Vorteilswelt – und Sie von einer tollen Prämie.

So gehts: Persönliche Daten ausfüllen, Wunschprämie ankreuzen und den Coupon an die Interessentin/den Interessenten zur Vorlage weitergeben. Sobald dieser ein Privatgirokonto abgeschlossen hat, erhalten Sie Ihre Prämie. Infos unter **www.sparkasse-pfcw.de/empfehlung**

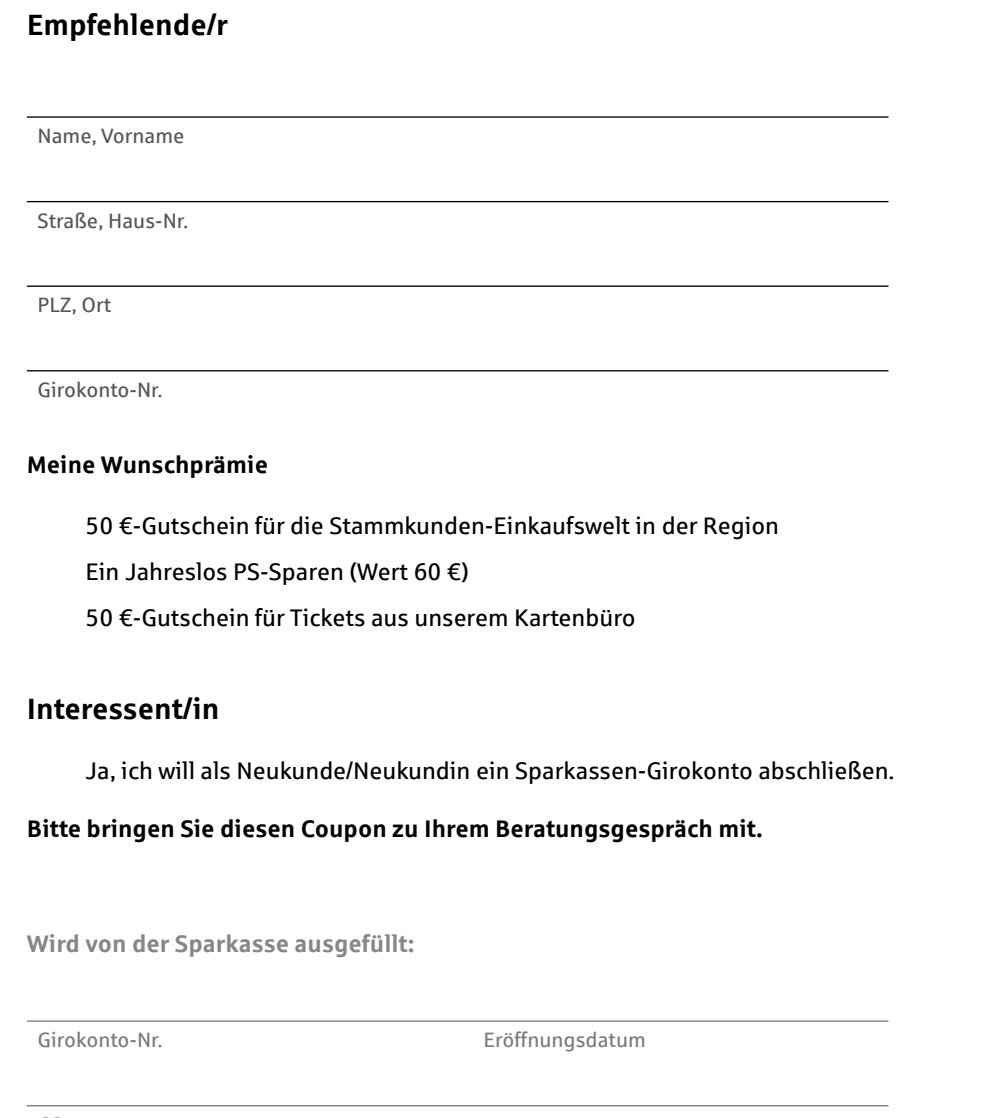

GS

Coupon an Unternehmenssteuerung, Monika Mrugalla

Wer ein Girokonto empfiehlt, muss volljährig und Kundin bzw. Kunde der Sparkasse Pforzheim Calw sein. Pro Neukundin bzw. Neukunde gibt es maximal eine Prämie. Das Angebot ist gültig für den Abschluss eines Privatgirokontos Giro Gold, Giro Plus, Giro Online oder Giro Free. Neukundin oder Neukunde ist, wer in den letzten 12 Monaten kein eigenes Girokonto bei der Sparkasse Pforzheim Calw unterhalten hat, auch nicht als Mitkonto-Inhaberin bzw. -Inhaber. Für PS-Lose gelten die Bedingungen für das "PS-Sparen und Gewinnen".

Sparkasse Pforzheim Calw

Die Sparkasse Pforzheim Calw, Poststraße 3, 75172 Pforzheim (Telefon 07231 99-0) wird Ihre Angaben zur Übermittlung der Wunschprämie verarbeiten. Bitte berücksichtigen Sie unsere Datenschutzhinweise unter www.sparkasse-pfcw.de/datenschutzhinweise.